## Package 'clinicalsignificance'

June 3, 2022

Type Package

Title Determine the Clinical Significance in Clinical Trials

Version 1.0.0

Description A clinical significance analysis can be used to determine if an intervention has a meaningful or practical effect for patients. You provide a tidy data set plus a few more metrics and this package will take care of it to make your results publication ready as proposed by Jacobson et al., (1984) [<doi:10.1016/S0005-7894\(84\)80002-7>](https://doi.org/10.1016/S0005-7894(84)80002-7).

License GPL  $(>= 3)$ 

Encoding UTF-8

LazyData true

Depends  $R (= 2.10)$ 

RoxygenNote 7.2.0

Imports checkmate, crayon, dplyr, ggplot2, insight, lme4, magrittr, purrr, rlang, tibble, tidyr

**Suggests** knitr, rmarkdown, testthat  $(>= 3.0.0)$ , tidyverse, vdiffr

Config/testthat/edition 3

VignetteBuilder knitr

NeedsCompilation no

Author Benedikt Claus [aut, cre] (<<https://orcid.org/0000-0001-9501-0954>>)

Maintainer Benedikt Claus <b. claus@pedscience.de>

Repository CRAN

Date/Publication 2022-06-03 07:30:05 UTC

### R topics documented:

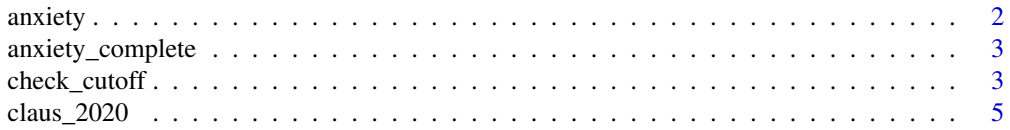

#### <span id="page-1-0"></span>2 anxiety and the contract of the contract of the contract of the contract of the contract of the contract of the contract of the contract of the contract of the contract of the contract of the contract of the contract of

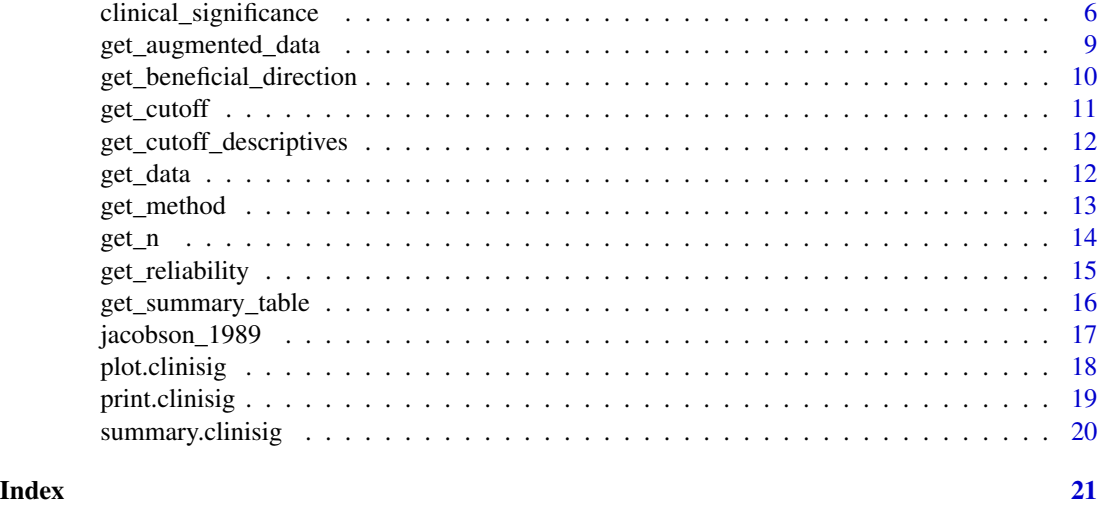

anxiety *Anxiety Data*

#### Description

A fictional dataset with missings to exemplify the use of HLM method for clinical significance.

#### Usage

anxiety

#### Format

A data frame with 580 rows and 4 variables:

subject Participant

treatment Treatment. Either Placebo or Intervention.

measurement Number of measurement

anxiety Anxiety score, lower is better.

#### Details

In a fictional clinical trial, participants were split up to belong to either a medical placebo ("Placebo") or psychotherapeutic intervention ("Intervention") group.

They underwent outpatient treatment during which they were followed for 5 measurements at which a fictional anxiety score was measured. This anxiety score may range from 0 - 60.

The functional population (i.e., non-anxious individuals) can be expected to have a mean score of  $M = 8$  points with a standard deviation of  $SD = 4$ .

<span id="page-2-0"></span>anxiety\_complete *Anxiety Data (Complete)*

#### Description

A fictional complete dataset to exemplify the use of HLM method for clinical significance.

#### Usage

anxiety\_complete

#### Format

A data frame with 580 rows and 4 variables:

subject Participant

treatment Treatment. Either Placebo or Intervention.

measurement Number of measurement

anxiety Anxiety score, lower is better.

#### Details

In a fictional clinical trial, participants were split up to belong to either a medical placebo ("Placebo") or psychotherapeutic intervention ("Intervention") group.

They underwent outpatient treatment during which they were followed for 5 measurements at which a fictional anxiety score was measured. This anxiety score may range from 0 - 60.

The functional population (i.e., non-anxious individuals) can be expected to have a mean score of  $M = 8$  points with a standard deviation of  $SD = 4$ .

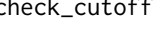

check\_cutoff *Check the Clinical Significance Cutoff Based on Population Descriptives*

#### Description

Check the Clinical Significance Cutoff Based on Population Descriptives

#### Usage

```
check_cutoff(
 object = NULL,
 m_clinical,
 sd_clinical,
  m_functional = NA,
  sd_functional = NA,
  type = c("a", "b", "c"),better_is = c("lower", "higher"),
 resolution = 300
\mathcal{L}
```
#### Arguments

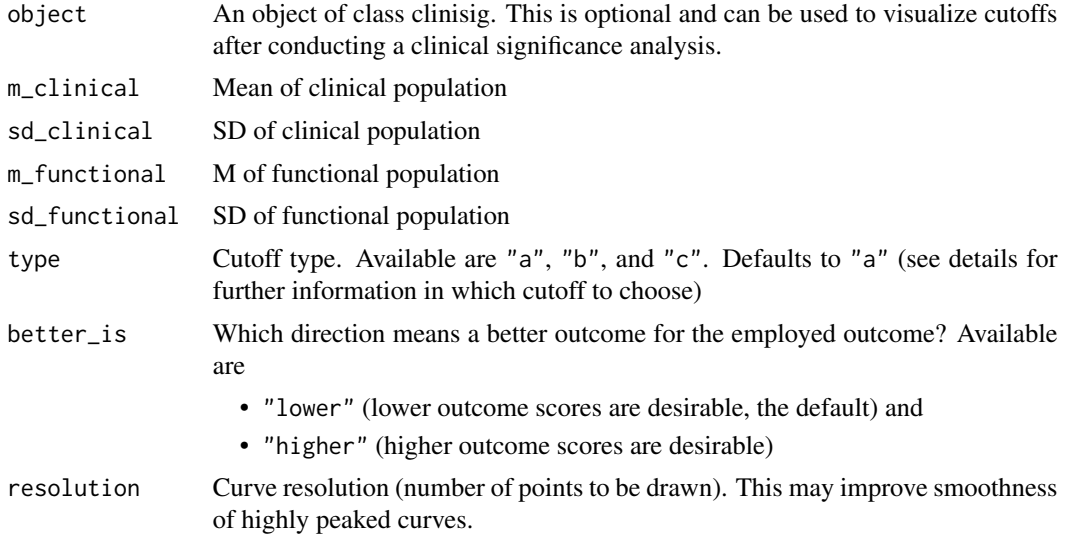

#### Value

A ggplot2

```
# Check cutoff with manually specified values
check_cutoff(m_cclinical = 40, sd_clinical = 12, m_functional = 10, sd_functional = 12)# Or check the cutoff after you conducted a clinical significance analysis
results <- jacobson_1989 %>%
  clinical_significance(
   id = subject,
```

```
time = time,
outcome = gds,
pre = "pre",
reliability = 0.80,
```
#### <span id="page-4-0"></span>claus\_2020 5

```
m_functional = 30,
   sd_functional = 7,
    type = "c")
check_cutoff(results)
```
#### claus\_2020 *Placebo Amplification Data*

#### Description

A dataset containing the data from Claus et al. (2020). In a routine inpatient setting for unipolar depressive disorders they implemented an intervention that sought to amplify the placebo response of antidepressants. In the study, two groups were compared: treatment as usual (TAU) and placebo amplification (PA). Participants were examined four times during their treatment.

#### Usage

claus\_2020

#### Format

An object of class tbl\_df with 172 rows and 9 columns.

id Participant ID

age Age

sex Sex

treatment Treatment (TAU for treatment as usual and PA for placebo amplification)

time Measurement

bdi Beck Depression Inventory (2nd Edition) score

shaps Snaith-Hamilton Pleasure Scale score

who WHO-Five Well-Being Index score

hamd Hamilton Rating Scale for Depression score

#### Source

<https://osf.io/rc754/>

#### References

• Claus, B. B., Scherbaum, N., & Bonnet, U. (2020). Effectiveness of an Adjunctive Psychotherapeutic Intervention Developed for Enhancing the Placebo Effect of Antidepressants Used within an Inpatient-Treatment Program of Major Depression: A Pragmatic Parallel-Group, Randomized Controlled Trial. Psychotherapy and Psychosomatics, 89(4), 258-260. https://doi.org/10.1159/000505855

#### <span id="page-5-0"></span>Description

This function conducts a clinical significance analysis by determining which patients changed reliably and moved from the clinical to the functional population during a study.

#### Usage

```
clinical_significance(
  data,
  id,
  time,
  outcome,
  group = NULL,
 pre = NULL,
 post = NULL,
 m_functional = NA,
  sd_functional = NA,
  type = "a",reliability,
  reliability_post,
 better_is = c("lower", "higher"),method = c("JT", "GLN", "HLL", "EN", "NK", "HA", "HLM")\mathcal{L}
```
#### Arguments

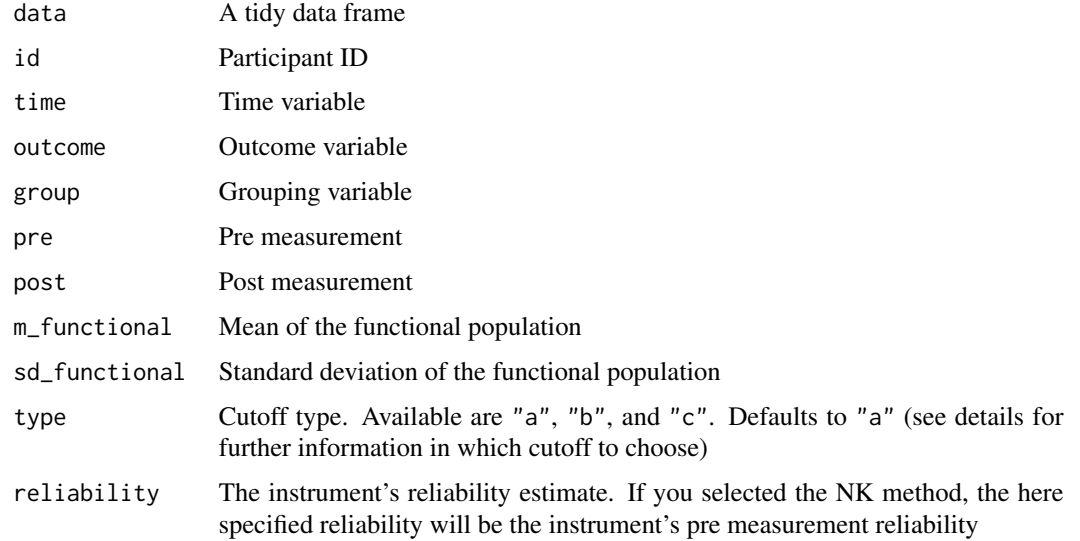

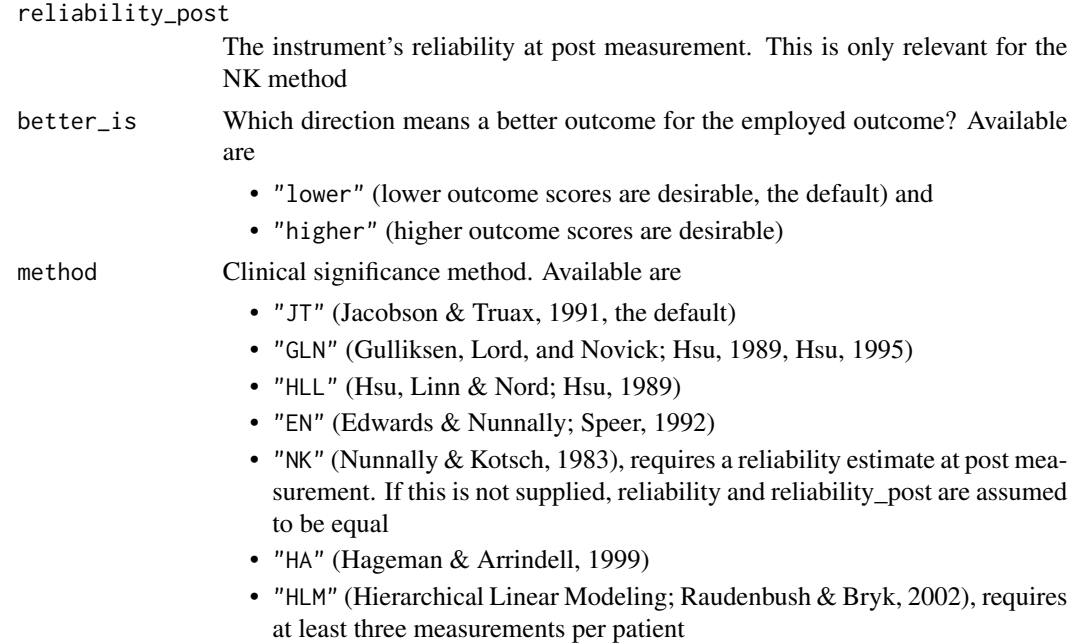

#### Details

By default, the JT method is used, but there are other methods implemented (see description of arguments).

It is generally recommended to use cutoff "c", thus, incorporating information of the clinical and functional population into the cutoff calculation.

#### Value

An S3 object of class clinisig

#### References

- Jacobson, N. S., & Truax, P. (1991). Clinical significance: A statistical approach to defining meaningful change in psychotherapy research. Journal of Consulting and Clinical Psychology, 59(1), 12–19. https://doi.org/10.1037//0022-006X.59.1.12
- Hsu, L. M. (1989). Reliable changes in psychotherapy: Taking into account regression toward the mean. Behavioral Assessment, 11(4), 459–467.
- Hsu, L. M. (1995). Regression toward the mean associated with measurement error and the identification of improvement and deterioration in psychotherapy. Journal of Consulting and Clinical Psychology, 63(1), 141–144. https://doi.org/10.1037//0022-006x.63.1.141
- Speer, D. C. (1992). Clinically significant change: Jacobson and Truax (1991) revisited. Journal of Consulting and Clinical Psychology, 60(3), 402–408. https://doi.org/10.1037/0022- 006X.60.3.402
- Nunnally, J. C., & Kotsch, W. E. (1983). Studies of individual subjects: Logic and methods of analysis. British Journal of Clinical Psychology, 22(2), 83–93. https://doi.org/10.1111/j.2044- 8260.1983.tb00582.x
- Hageman, W. J., & Arrindell, W. A. (1999). Establishing clinically significant change: increment of precision and the distinction between individual and group level analysis. Behaviour Research and Therapy, 37(12), 1169–1193. https://doi.org/10.1016/S0005-7967(99)00032-7
- Raudenbush, S. W., & Bryk, A. S. (2002). Hierarchical Linear Models Applications and Data Analysis Methods (2nd ed.). Sage Publications.

```
# Clinical significane for "negative" outcomes (lower values are desirable)
jacobson_1989 %>%
 clinical_significance(
    id = subject,
   time = time,
   outcome = gds,pre = "pre".reliability = 0.80)
# Clinical significane for "positive" outcomes (higher values are desirable)
jacobson_1989 %>%
 clinical_significance(
   id = subject,time = time,
   outcome = das,
   pre = "pre",reliability = 0.80,
   better_is = "higher")
# Clinical significance incorporating descriptives of a functional population.
# Make sure to select type = "c" to incorporate the specified functional
# descriptives.
jacobson_1989 %>%
 clinical_significance(
    id = subject,
   time = time,
   outcome = gds,
   pre = "pre",
   reliability = 0.80,
   m_functional = 30,
   sd_functional = 7,
    type = "c")
# Change the clinical significance method
jacobson_1989 %>%
 clinical_significance(
   id = subject,
   time = time,
```

```
outcome = gds,
   pre = "pre",
   reliability = 0.80,
   m_functional = 30,
   sd_functional = 7,
   type = "c",method = "EN")
jacobson_1989 %>%
 clinical_significance(
    id = subject,
   time = time,
   outcome = gds,
   pre = "pre",
   reliability = 0.80,
   m_functional = 30,
   sd_functional = 7,
   type = "c",method = "HA"\mathcal{L}# And plot your results
results <- jacobson_1989 %>%
 clinical_significance(
    id = subject,
    time = time,
   outcome = gds,
   pre = "pre",
   reliability = 0.80,
   m_functional = 30,
   sd_functional = 7,
    type = "c"\lambdaplot(results)
```
get\_augmented\_data *Get Data Augmented With Clinical Significance Categories*

#### Description

Get Data Augmented With Clinical Significance Categories

#### Usage

get\_augmented\_data(x)

#### <span id="page-9-0"></span>Arguments

x A clinisig object.

#### Value

A tibble with used data and clinical significance categories

#### Examples

```
results <- jacobson_1989 %>%
clinical_significance(
  id = subject,
  time = time,
  outcome = gds,
  pre = "pre",
  reliability = 0.80,
  m_functional = 30,
  sd_functional = 7,
  type = "c"\mathcal{L}
```

```
get_augmented_data(results)
```

```
get_beneficial_direction
```
*Get the Specified Beneficial Direction of a Clinical Significance Analysis*

#### Description

Get the Specified Beneficial Direction of a Clinical Significance Analysis

#### Usage

```
get_beneficial_direction(x, ...)
```
#### Arguments

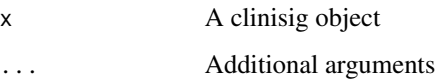

#### Value

A string

#### <span id="page-10-0"></span>get\_cutoff 11

#### Examples

```
results <- jacobson_1989 %>%
clinical_significance(
  id = subject,
 time = time,
 outcome = gds,
 pre = "pre",
  reliability = 0.80
\lambda
```
get\_beneficial\_direction(results)

get\_cutoff *Get Used Cutoff And Type From A clinisig Object*

#### Description

Get Used Cutoff And Type From A clinisig Object

#### Usage

```
get_cutoff(x, with_descriptives = FALSE)
```
#### Arguments

x A clinisig object

with\_descriptives

Logical indicating whether you want to retrieve only the cutoff type and value or the summary statistics on which it is based on. The default is FALSE.

#### Value

A tibble with cutoff information

```
results <- jacobson_1989 %>%
 clinical_significance(
   id = subject,
   time = time,
   outcome = gds,
   pre = "pre",
   reliability = 0.80,
   m_functional = 30,
   sd_functional = 10,
   type = "c")
get_cutoff(results)
```
<span id="page-11-0"></span>get\_cutoff\_descriptives

*Get Descriptives Used In The Cutoff Calculation*

#### Description

Get Descriptives Used In The Cutoff Calculation

#### Usage

```
get_cutoff_descriptives(x)
```
#### Arguments

x A clinisig object

#### Value

A tibble with means and standard deviations of the clinical and functional population

#### Examples

```
results <- jacobson_1989 %>%
 clinical_significance(
   id = subject,
   time = time,
   outcome = gds,
   pre = "pre",
   reliability = 0.80,
   m_functional = 30,
   sd_functional = 10,
   type = "c")
```
get\_cutoff\_descriptives(results)

#### get\_data *Get Data From A clinisig Object*

#### Description

Get Data From A clinisig Object

#### Usage

 $get_data(x, dataset = "data")$ 

#### <span id="page-12-0"></span>get\_method 13

#### Arguments

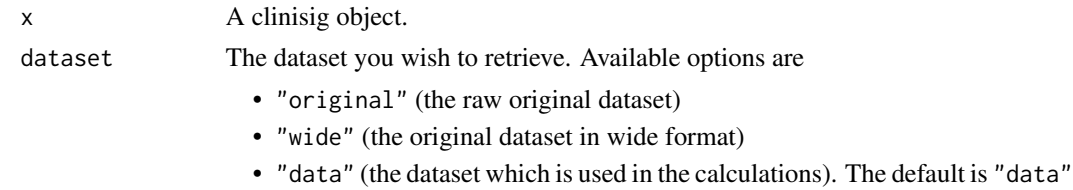

#### Value

A tibble

#### Examples

```
results <- jacobson_1989 %>%
  clinical_significance(
   id = subject,
   time = time,
   outcome = gds,
   pre = "pre",
   reliability = 0.80,
   m_functional = 30,
   sd_functional = 10,
   type = "c")
get_data(results)
get_data(results, "wide")
get_data(results, "original")
```
get\_method *Get the employed clinical significance method*

#### Description

You may choose between several methods to conduct clinical significance analyses. This function can retrieve the employed method of a clinisig object.

#### Usage

get\_method(x)

#### Arguments

x A clinisig object

#### Value

A string

#### Examples

```
results <- jacobson_1989 %>%
clinical_significance(
  id = subject,
 time = time,
 outcome = gds,
  pre = "pre",
  reliability = 0.80
\lambda
```
get\_method(results)

#### get\_n *Get Number Of Participants From A clinisig Object*

#### Description

Get Number Of Participants From A clinisig Object

#### Usage

 $get_n(x, which = "all")$ 

#### Arguments

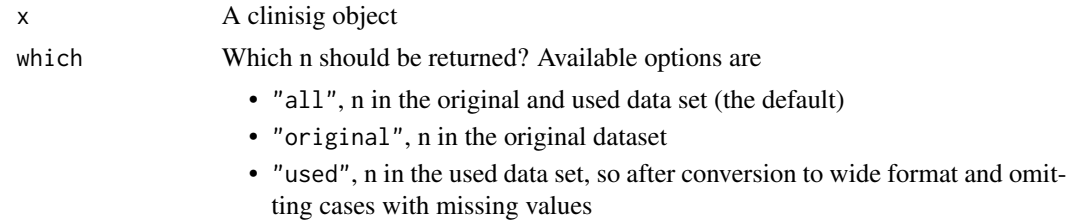

#### Value

A tibble with number of participants

```
results <- jacobson_1989 %>%
 clinical_significance(
   id = subject,
   time = time,
   outcome = gds,
   pre = "pre",
   reliability = 0.80,
   m_functional = 30,
   sd_functional = 10,
   type = "c"
```
<span id="page-13-0"></span>

#### <span id="page-14-0"></span>get\_reliability 15

```
\overline{\phantom{a}}get_n(results)
get_n(results, which = "original")
get_n(results, which = "used")
```
get\_reliability *Get Reliability Of A clinisig Object*

#### Description

Get Reliability Of A clinisig Object

#### Usage

get\_reliability(x)

#### Arguments

x A clinisig object

#### Value

A tibble showing the reliability

```
results <- jacobson_1989 %>%
  clinical_significance(
   id = subject,
   time = time,
   outcome = gds,
   pre = "pre",
   reliability = 0.80,
   m_functional = 30,
   sd_functional = 10,
   type = "c")
results_nk <- jacobson_1989 %>%
  clinical_significance(
   id = subject,
   time = time,
   outcome = gds,
   pre = "pre",
   reliability = 0.80,
   reliability\_post = 0.85,
   m_functional = 30,
   sd_functional = 10,
   type = "c",
```

```
method = "NK")
get_reliability(results)
get_reliability(results_nk)
```
get\_summary\_table *Get A Summary Table From A clinisig Object*

#### Description

Retrieve the summary table in a tidy tibble format. This is especially useful to plot the results or conduct sensitivity analyses.

#### Usage

```
get_summary_table(x, which = c("individual", "group"))
```
#### Arguments

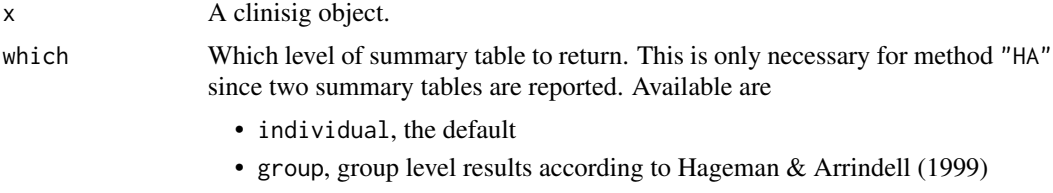

#### Value

A tibble with clinical significance categories

#### References

• Hageman, W. J., & Arrindell, W. A. (1999). Establishing clinically significant change: increment of precision and the distinction between individual and group level analysis. Behaviour Research and Therapy, 37(12), 1169–1193. https://doi.org/10.1016/S0005-7967(99)00032-7

```
results <- jacobson_1989 %>%
 clinical_significance(
   id = subject,
   time = time,
   outcome = gds,
   pre = "pre",
   reliability = 0.80,
   m_functional = 30,
   sd_functional = 10,
    type = "c"
```
<span id="page-15-0"></span>

<span id="page-16-0"></span> $jacobson_1989$  17

```
)
results_ha <- jacobson_1989 %>%
 clinical_significance(
    id = subject,
   time = time,
   outcome = gds,
   pre = "pre",
   reliability = 0.80,
   m_functional = 30,
    sd_functional = 10,
    type = "c",method = "HA")
get_summary_table(results)
get_summary_table(results_ha)
get_summary_table(results_ha, which = "group")
```
jacobson\_1989 *Marital Therapy Data*

#### Description

A dataset containing the data from Jacobson et al. (1989). The purpose of the study was to examine two forms of behavioral marital therapy,

#### Usage

jacobson\_1989

#### Format

An object of class tbl\_df with 60 rows and 4 columns.

subject Subject ID

time Measurement

das Dyadic Adjustment Scale score

gds Global Distress Scale score

#### References

- Jacobson, N. S., Schmaling, K. B., Holtzworth-Munroe, A., Katt, J. L., Wood, L. F., & Follette, V. M. (1989). Research-structured vs clinically flexible versions of social learning-based marital therapy. Behaviour Research and Therapy, 27(2), 173-180. https://doi.org/10.1016/0005- 7967(89)90076-4
- Jacobson, N. S., & Truax, P. (1991). Clinical significance: A statistical approach to defining meaningful change in psychotherapy research. Journal of Consulting and Clinical Psychology, 59(1), 12-19. https://doi.org/10.1037//0022-006X.59.1.12

#### Description

Plot the results of a clinical significance analysis.

#### Usage

```
## S3 method for class 'clinisig'
plot(
 x,
  lowerlimit = 0,
 upper\_limit = 100,rci_fill = "grey10",rci_alpha = 0.1,
  diagonal_color = "black",
  show = NULL,which = c("point", "trajectory", "slope"),
  include_cutoff = TRUE,
  include_cutoff_band = FALSE,
  x<sup>-</sup>lab = NULL,
 y<sup>-</sup>lab = NULL,
 color_lab = "Group",
 overplotting = 0.02,
  ...
)
```
#### Arguments

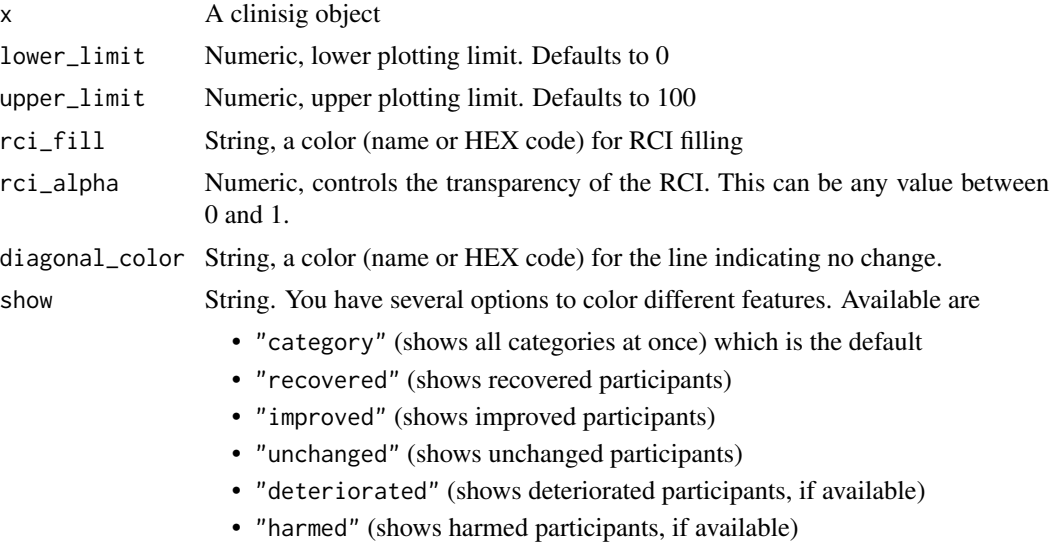

#### <span id="page-18-0"></span>print.clinisig 19

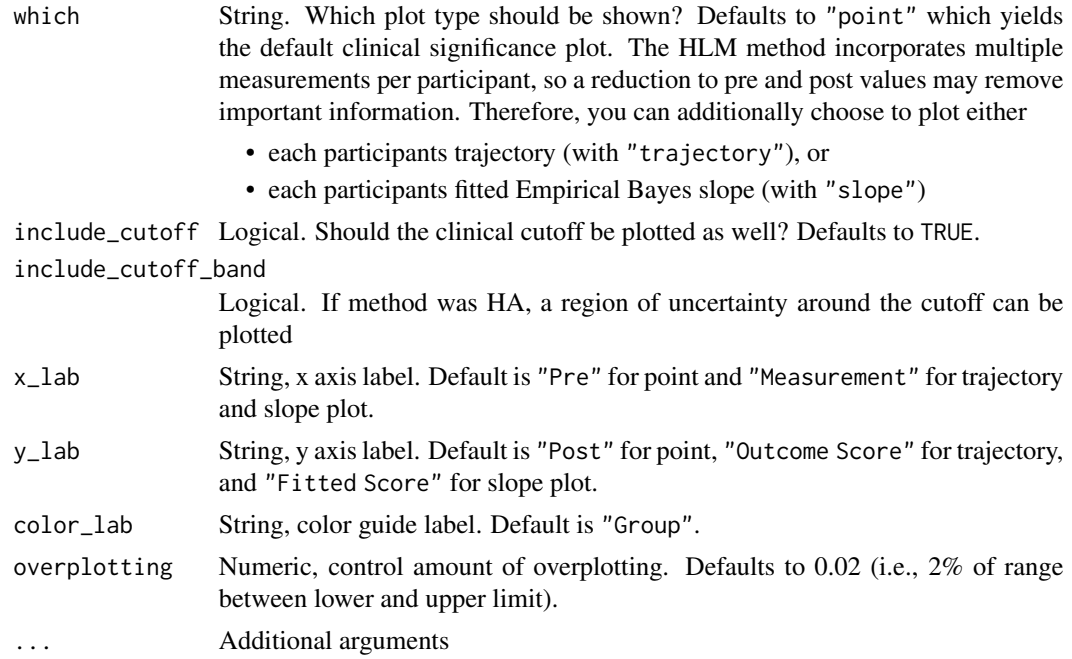

#### Details

The resulting plot is a generic clinical significance plot with pre-intervention assessment scores on the x-axis and post-intervention assessment scores on the y-axis. By default, the cutoff between the clinical and functional population is plotted as well as the RCI band.

#### Value

A ggplot2 plot

print.clinisig *Print Clinical Significance Results*

#### Description

Print Clinical Significance Results

#### Usage

## S3 method for class 'clinisig'  $print(x, \ldots)$ 

#### Arguments

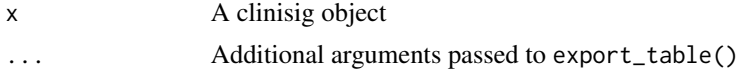

#### <span id="page-19-0"></span>Value

No return value, called for side effects

summary.clinisig *Summary Method for a clinisig object*

#### Description

Summary Method for a clinisig object

#### Usage

## S3 method for class 'clinisig' summary(object, ...)

#### Arguments

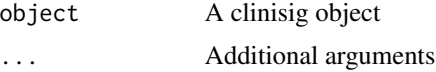

#### Value

No return value, called for side effects

# <span id="page-20-0"></span>Index

∗ datasets anxiety, [2](#page-1-0) anxiety\_complete, [3](#page-2-0) claus\_2020, [5](#page-4-0) jacobson\_1989, [17](#page-16-0) anxiety, [2](#page-1-0) anxiety\_complete, [3](#page-2-0) check\_cutoff, [3](#page-2-0) claus\_2020, [5](#page-4-0) clinical\_significance, [6](#page-5-0) get\_augmented\_data, [9](#page-8-0) get\_beneficial\_direction, [10](#page-9-0) get\_cutoff, [11](#page-10-0) get\_cutoff\_descriptives, [12](#page-11-0) get\_data, [12](#page-11-0) get\_method, [13](#page-12-0) get\_n, [14](#page-13-0) get\_reliability, [15](#page-14-0) get\_summary\_table, [16](#page-15-0) jacobson\_1989, [17](#page-16-0)

plot.clinisig, [18](#page-17-0) print.clinisig, [19](#page-18-0)

summary.clinisig, [20](#page-19-0)